# **CORRECTION DES ACTIVITÉS**

## **Activité 1 page 204**

#### **Propriétés de la proportionnalité**

- **1 a)** La moitié de 2 100 roupies est égale à 1 050 roupies.
	- **b)** Avec la moitié de 2 100 roupies on peut acheter la moitié de 6 foulards, c'est à dire 3 foulards.
- 2 Le prix de 2 foulards est le tiers du prix de 6 foulards, c'est à dire  $2\ 100 \div 3 = 700$  roupies.
- **3** Le prix payé pour l'achat de 5 foulards est égal à la somme du prix payé pour l'achat de 3 foulards et du prix payé pour l'achat de 2 foulards, c'est à dire 1 050+700 = 1 750 roupies.

#### **Passage à l'unité**

- **4 a)** L'opération 2 100÷6 permet de calculer le prix d'un seul foulard.
	- **b)** Ce prix est égal à 350 roupies.
- **5** Pour l'achat de 13 foulards, le prix sera donc de 350×13 = 4 550 roupies.

### **Activité 2 page 204**

- **1 a)** Le pilote qui a du s'arrêter avant la fin de l'essai est Romuald car la distance parcourue est restée bloquée à 42 km à partir de la 30<sup>e</sup> minute.
	- **b)** Pour l'autre pilote, la distance parcourue est proportionnelle à la durée de l'essai. En effet, par exemple lorsque la durée est doublée, la distance parcourue est également doublée.
- **2 a)** Le graphique correspondant à l'essai de Romuald est le graphique A. En effet, on y voit que pour les durées 30 min, 35 min et 40 min les distances parcourues sont de 42 km.
	- **b)** Le graphique correspondant à une situation de proportionnalité est donc le graphique B. On peut remarquer qu'il s'agit d'une ligne droite passant par « l'origine du repère ».

## **Activité 3 page 205**

**1** On recopie le tableau.

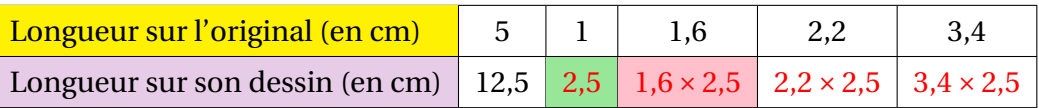

- **2 a**) Dans la case verte, on mettra  $12.5 \div 5 = 2.5$ 
	- **b**) Ce nombre correspond au coefficient d'agrandissement du logo.
- **3 a)** Pour calculer le nombre situé dans la case rose, Brian effectue la multiplication 1,6×2,5.
	- **4 a)** On complète les deux dernières colonnes du tableau en écrivant uniquement des multiplications.
		- **b)** « Dans ce tableau, on passe d'un nombre de la première ligne au nombre correspondant de la seconde ligne en multipliant par 2,5 ».

C'est le **coefficient de proportionnalité** de ce tableau de proportionnalité.